Yuuta Hatisuka

HASEGAWA Laboratory, Department of Information Culture, Nagoya Bunri University

Macromedia Flash

FLASH MX

Fl ash Flash Web  $2005$  10 2005 FLASH Fl ash

 $($ 

2005 FLASH

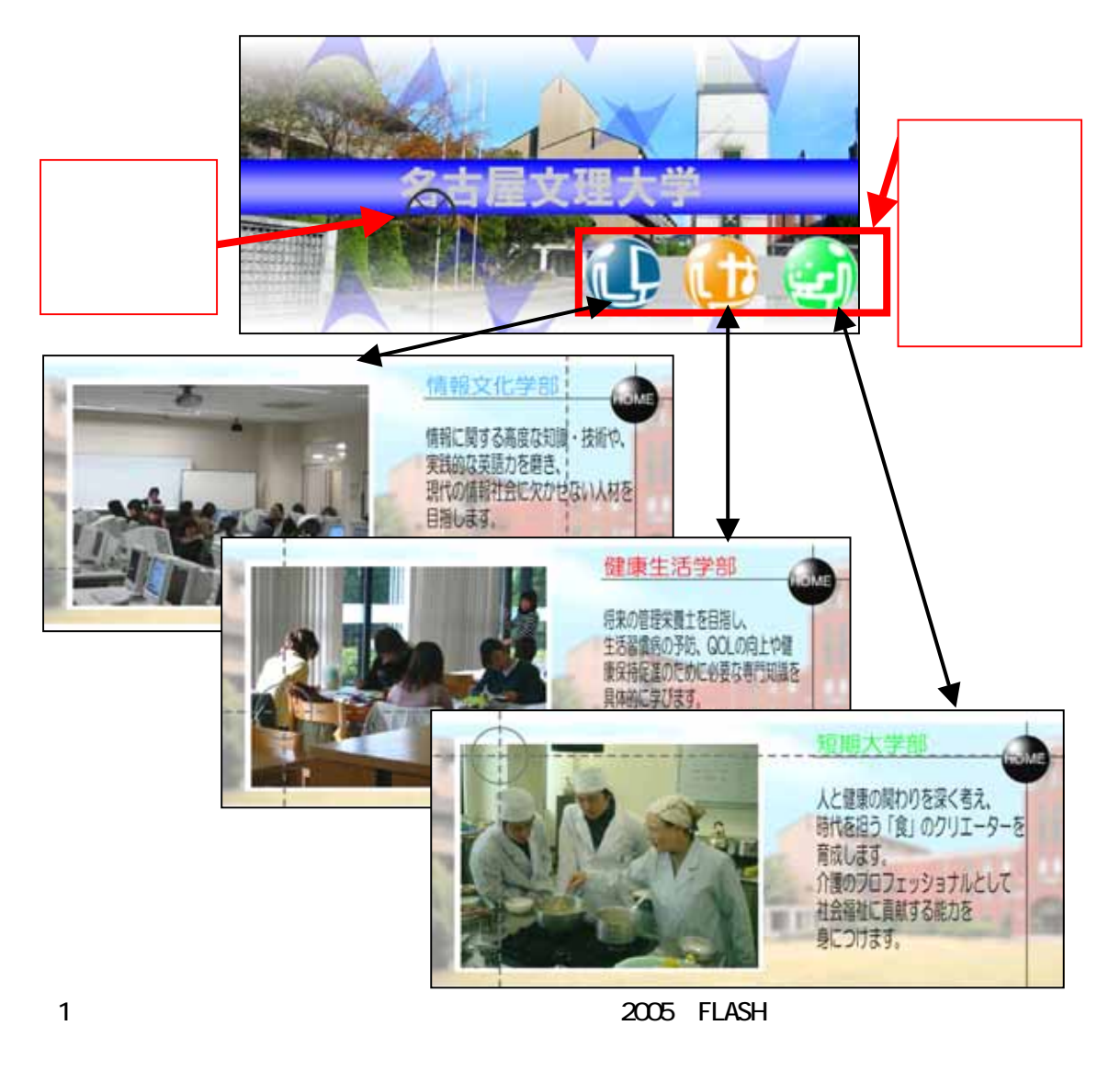

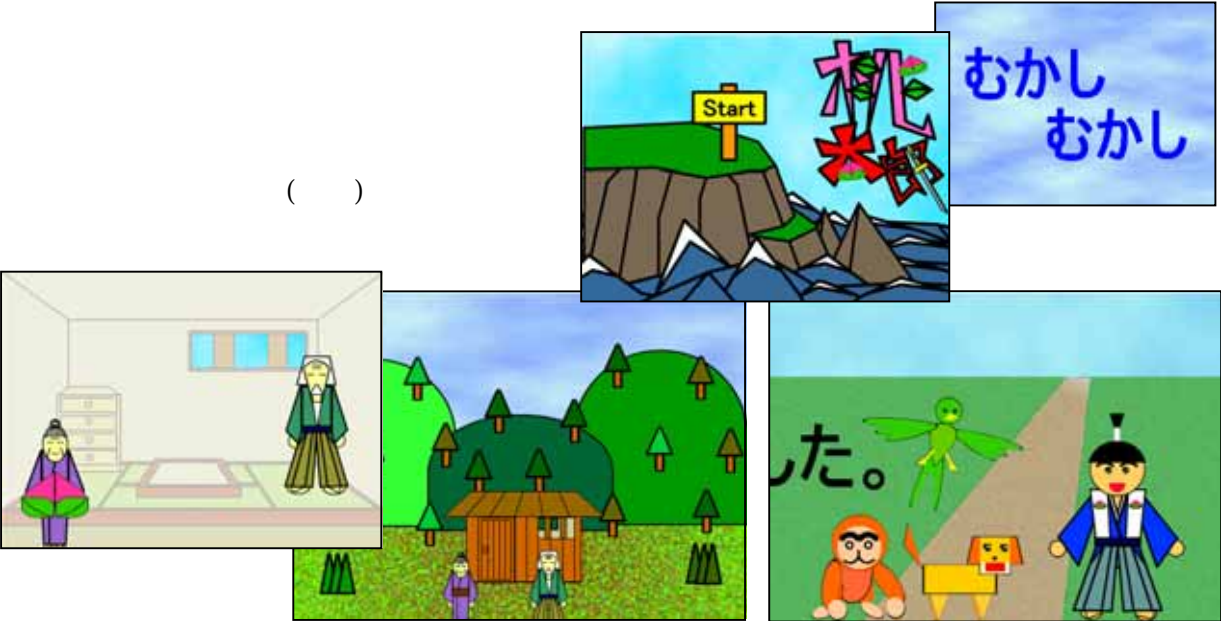

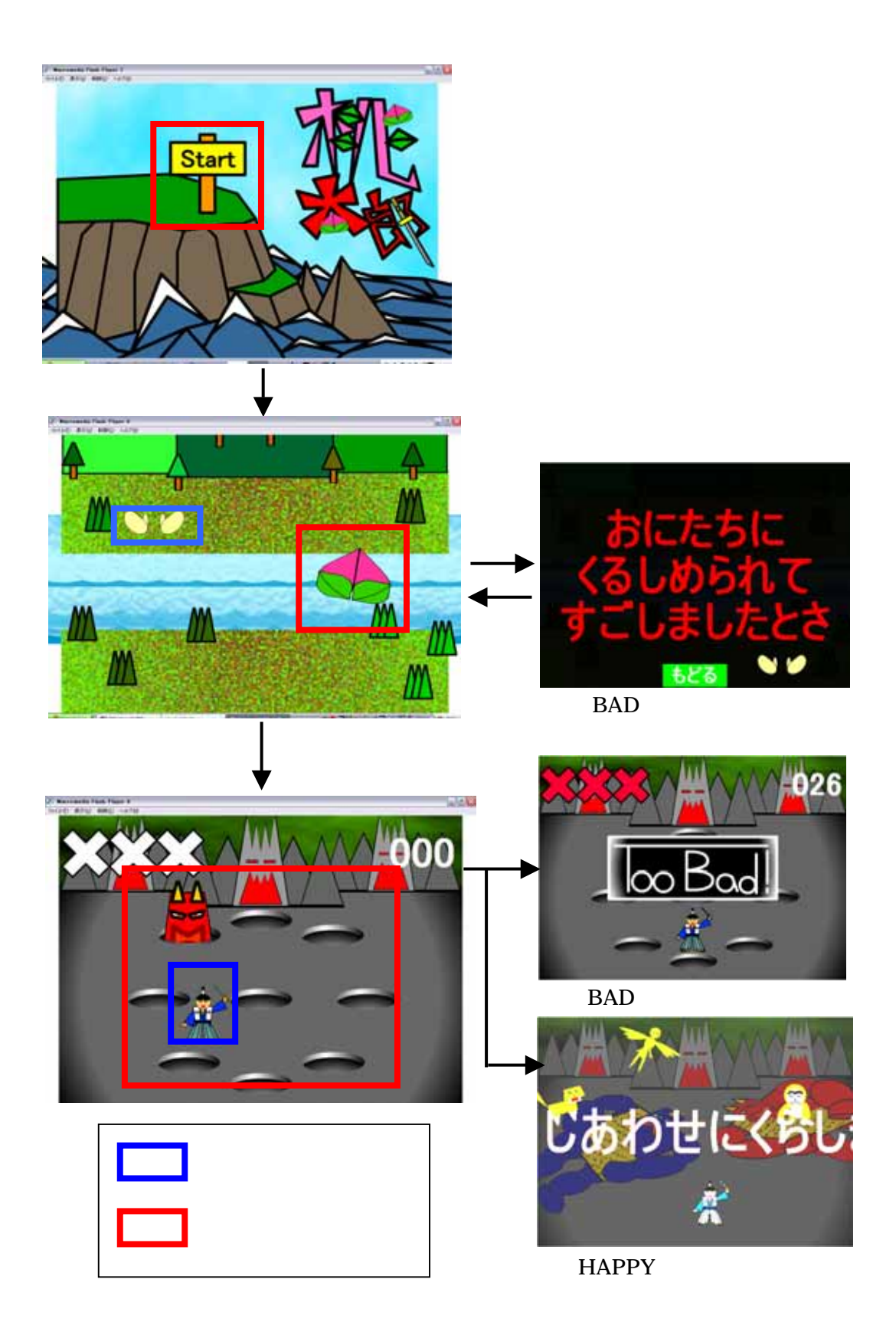

4-3

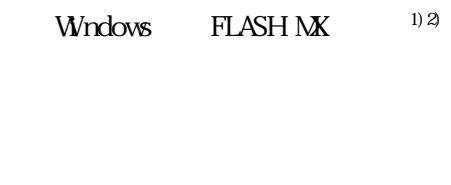

 $(2)$  FLASH

 $(1)$ 

 $(3)$  FLASH

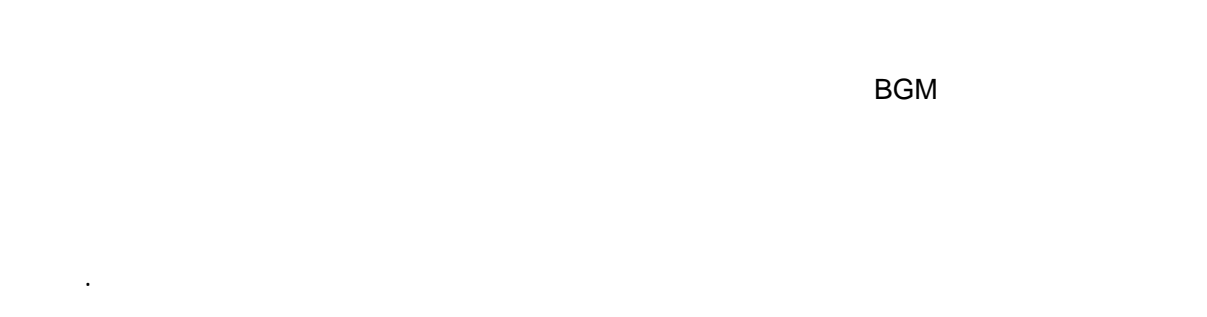

6 2 3 2 3  $\sigma$ 

 $1)$ Flash MX2004 & MX  $(2005)$  $2$  Flash &  $(2002)$ 

**Web** 

**BGM**